## **Deposit**

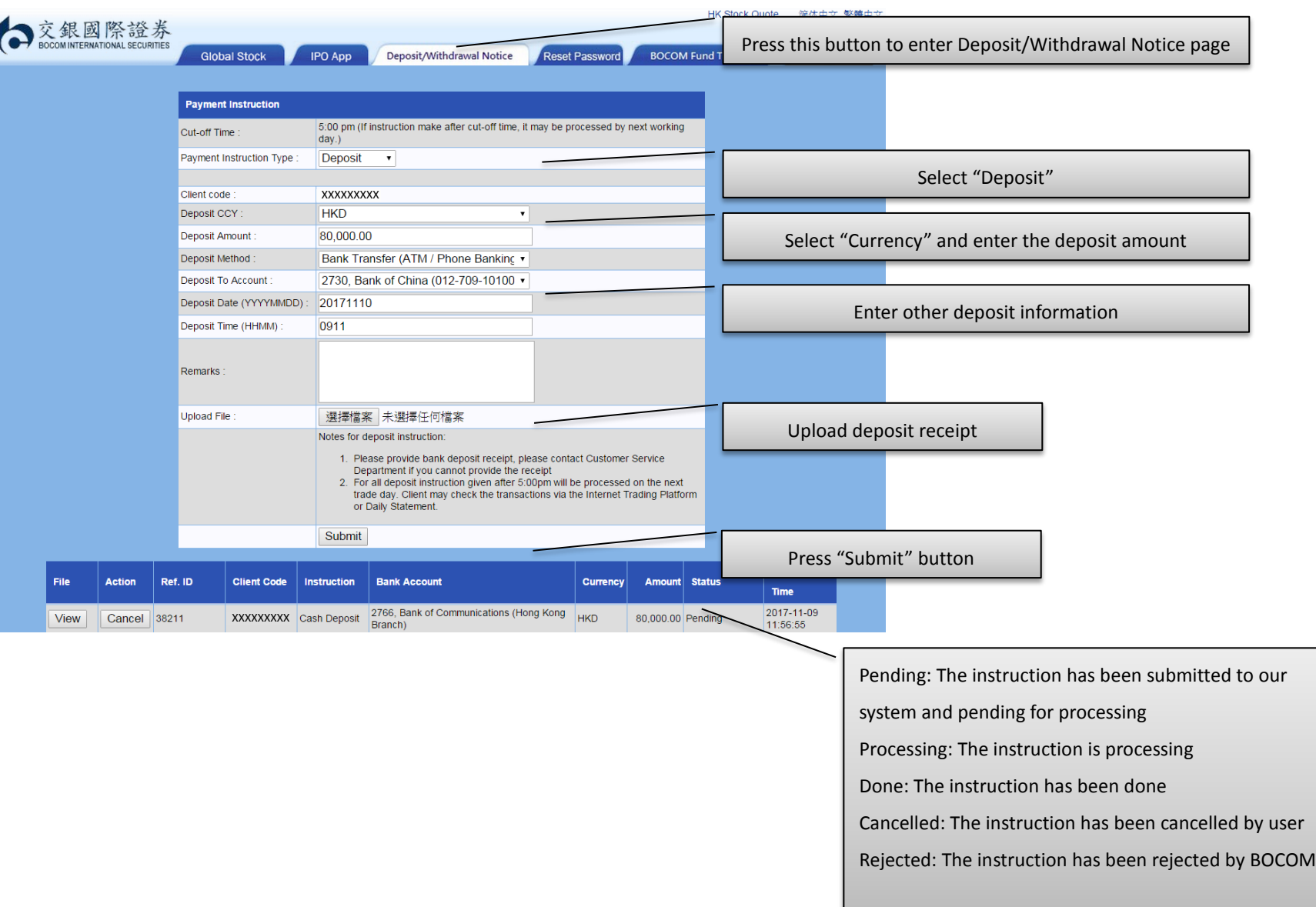

## **Withdrawal**

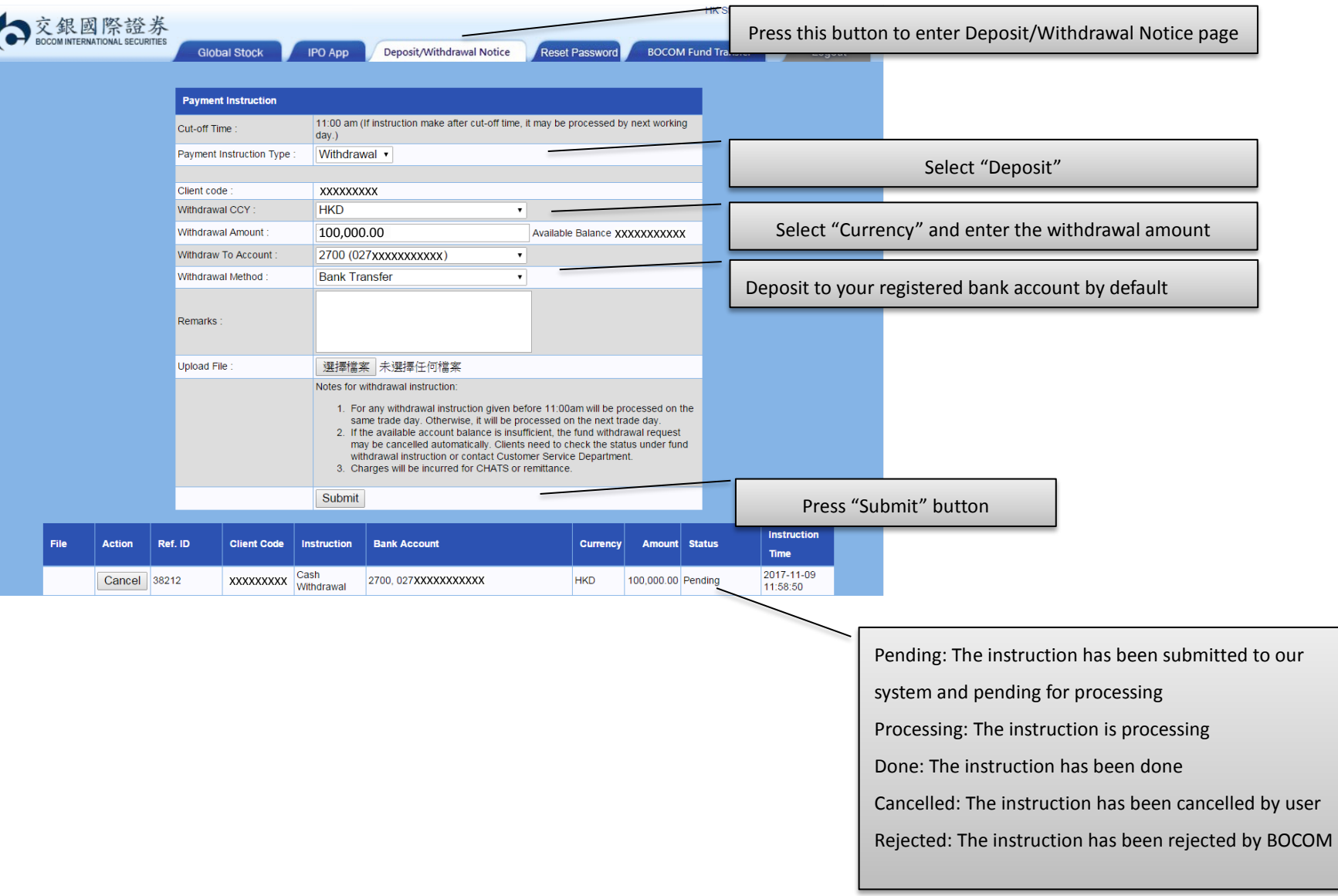